#### Today's class

Cleanup: Interrupt Bottom Halves, Intelligent Buses New: Loadable kernel modules Homework: look at device driver code and device tree

#### Next week

DMA controllers and hardware data direct copying to RAM Linux booting process finish – **bootloader and devices**, root file system and the init kernel function

#### Interrupt Bottom Halves

# Top Half vs. Bottom Half

These two goals of an interrupt handler conflict with one another

- Execute quickly
- Perform a large amount of work

So the processing of interrupts is split into two parts, or halves

#### **Top half**

The interrupt handler is the top half. The top half is run immediately upon receipt of the interrupt and performs only the work that is time-critical, such as acknowledging receipt of the interrupt or resetting the hardware.

#### **Bottom half**

Work that can be performed later is deferred until the bottom half. The bottom half runs in the future, at a more convenient time, with all interrupts enabled.

#### Example using network card

- When network cards receive packets from the network, the network cards immediately issue an interrupt. This optimizes network throughput and latency and avoids timeouts.
- The kernel responds by executing the network card's registered interrupt.
- The interrupt runs, acknowledges the hardware, copies the new networking packets into main memory, and readies the network card for more packets. These jobs are the important, time-critical, and hardware-specific work.
- The rest of the processing and handling of the packets occurs later, in the bottom half

#### Again many mechanisms for deferred work/ bottom halves

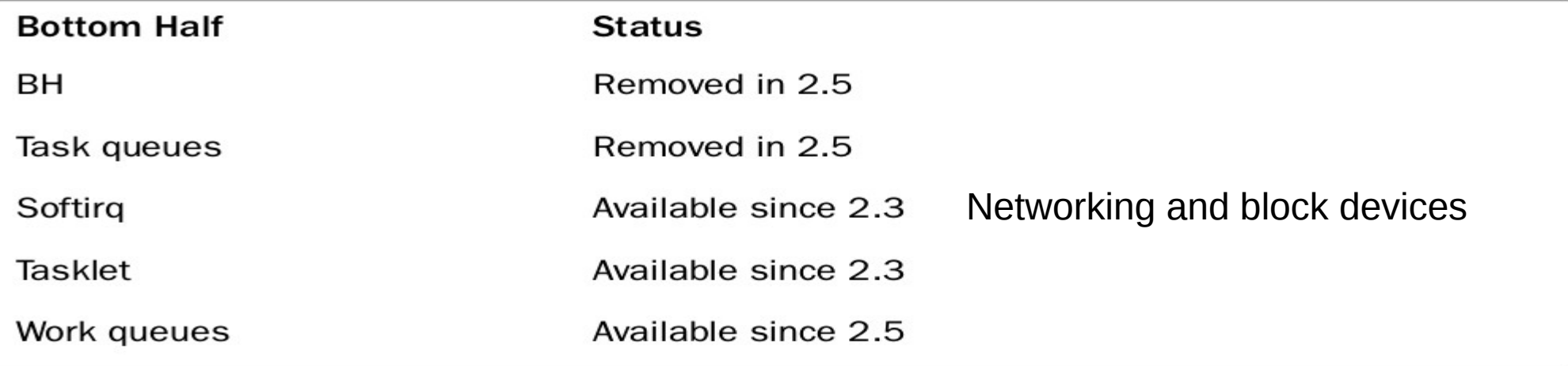

- Interrupts are enabled in bottom half (unlike interrupt handler)
- Softirq and tasklets cannot sleep
- Work queues can sleep
- Softirq needs proper locking (as different processors can execute same softirq code)
- Softirgs are statically allocated at compile time, tasklets can be dynamically created

#### Softirq <kernel/softirq.c>

- static struct softirq action softirq\_vec[NR\_SOFTIRQS];
- 32 is the limit, only nine exist

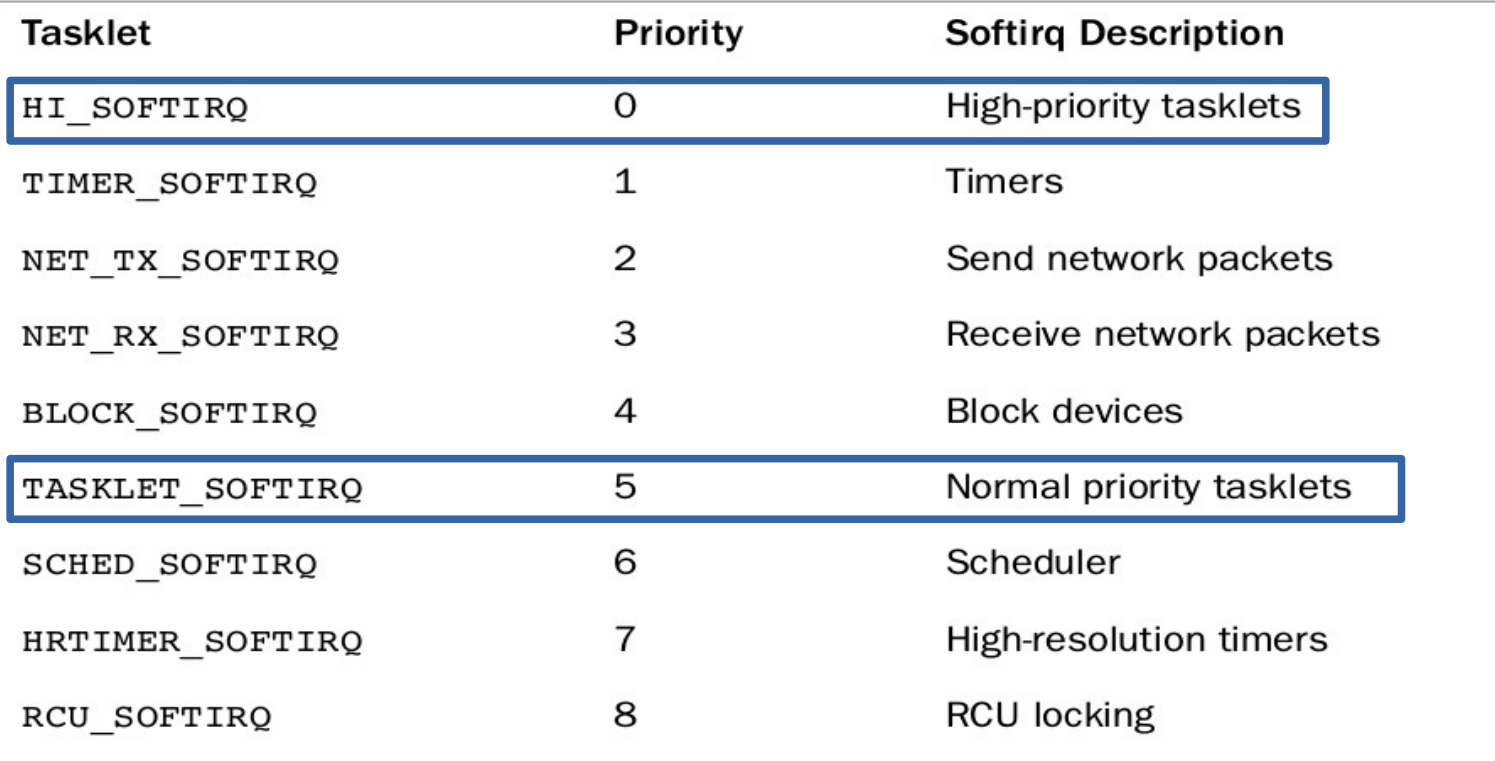

• Assign a sofirq index

- $\cdot$  Assign a sofirg index
- **Register handler:** the softirq handler is registered at run-time via open\_softirq(), which takes two parameters: the softirq's index and its handler function.The networking subsystem, for example, registers its softirqs like this, in net/core/dev.c :
	- open\_softirq(NET\_TX\_SOFTIRQ, net\_tx\_action);
	- open\_softirq(NET\_RX\_SOFTIRQ, net\_rx\_action);

- $\cdot$  Assign a sofirg index
- **Register handler:** the softirg handler is registered at run-time via open softirg(), which takes two parameters: the softirq's index and its handler function.The networking subsystem, for example, registers its softirqs like this, in net/core/dev.c :
	- open softirq(NET TX SOFTIRQ, net tx action);
	- open\_softirq(NET\_RX\_SOFTIRQ, net\_rx\_action);
- A registered softirq must be marked before it will execute.This is called **raising the softirq**. Usually, an interrupt handler marks its softirq for execution before returning. For example, the networking subsystem would call,
	- raise\_softirq(NET\_TX\_SOFTIRQ);

- $\cdot$  Assign a sofirg index
- **Register handler:** the softirg handler is registered at run-time via open softirg(), which takes two parameters: the softirq's index and its handler function.The networking subsystem, for example, registers its softirqs like this, in net/core/dev.c :
	- open softirq(NET TX SOFTIRQ, net tx action);
	- open\_softirq(NET\_RX\_SOFTIRQ, net\_rx\_action);
- A registered softirq must be marked before it will execute.This is called **raising the softirq**. Usually, an interrupt handler marks its softirq for execution before returning. For example, the networking subsystem would call,
	- raise\_softirq(NET\_TX\_SOFTIRQ);
- Then, at a suitable time, the softirg runs. Pending softirgs are checked for and executed in the following places:
	- In the return from hardware interrupt code path
	- In the ksoftirqd kernel thread
	- In any code that explicitly checks for and executes pending softirqs, such as the networking subsystem

• Kernel does not immediately process reactivated softirqs. Instead, if the number of softirqs grows excessive, the kernel wakes up a family of kernel threads to handle the load.

- Kernel does not immediately process reactivated softirgs. Instead, if the number of softirgs grows excessive, the kernel wakes up a family of kernel threads to handle the load.
- The kernel threads run with the lowest possible priority (nice value of 19), which ensures they do not run in lieu of anything important.
- This concession prevents heavy softirq activity from completely starving user-space of processor time. Conversely, it also ensures that "excess" softirqs do run eventually.

- Kernel does not immediately process reactivated softirgs. Instead, if the number of softirgs grows excessive, the kernel wakes up a family of kernel threads to handle the load.
- The kernel threads run with the lowest possible priority (nice value of 19), which ensures they do not run in lieu of anything important.
- This concession prevents heavy softirq activity from completely starving user-space of processor time. Conversely, it also ensures that "excess" softirqs do run eventually.
- Finally, this solution has the added property that on an idle system the softirqs are handled rather quickly because the kernel threads will schedule immediately.
- There is one thread per processor. The threads are each named ksoftirgd/n where n is the processor number. On a two-processor system, you would have ksoftirqd/0 and ksoftirqd/1 . Having a thread on each processor ensures an idle processor, if available, can always service softirqs.

- Kernel does not immediately process reactivated softirgs. Instead, if the number of softirgs grows excessive, the kernel wakes up a family of kernel threads to handle the load.
- The kernel threads run with the lowest possible priority (nice value of 19), which ensures they do not run in lieu of anything important.
- This concession prevents heavy softirq activity from completely starving user-space of processor time. Conversely, it also ensures that "excess" softirqs do run eventually.
- Finally, this solution has the added property that on an idle system the softirqs are handled rather quickly because the kernel threads will schedule immediately.
- There is one thread per processor. The threads are each named ksoftirgd/n where n is the processor number. On a two-processor system, you would have ksoftirqd/0 and ksoftirqd/1 . Having a thread on each processor ensures an idle processor, if available, can always service softirqs.

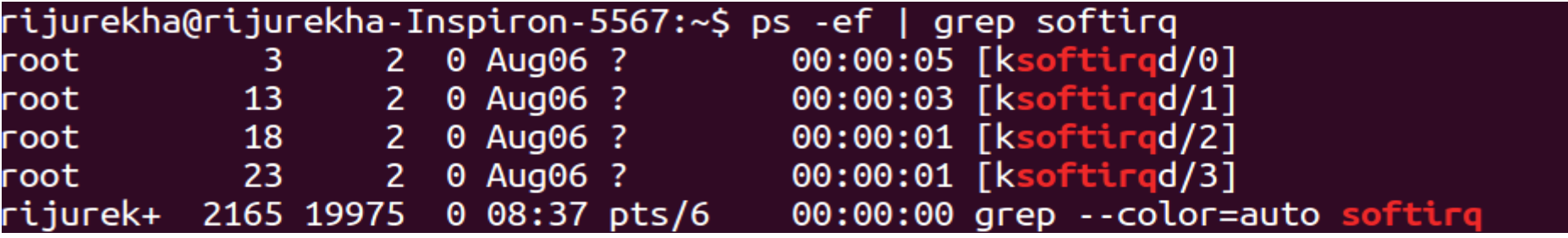

# Checking for pending tasks

• Regardless of the method of invocation, softirq execution occurs in \_\_do\_softirg(), which is invoked by do  $\text{softirq}()$  u32 pending;

 $\mathcal{F}$ 

```
pending = local softirq pending();if (pending) \{struct softirg action *h;
    /* reset the pending bitmask */
    set softirg pending(0);
    h = softirg vec;
    do {
        if (pending \& 1)
            h->action(h);
        h++;pending \gg=1;
    } while (pending);
```
# Work Queues

- If we need a schedulable entity to perform bottom-half processing, we need work queues.
- They are the only bottom-half mechanisms that run in process context, so the only ones that can sleep.

# Work Queues

- If we need a schedulable entity to perform bottom-half processing, we need work queues.
- They are the only bottom-half mechanisms that run in process context, so the only ones that can sleep.
- Useful for situations in which we
	- need to allocate a lot of memory
	- obtain a semaphore
	- perform block I/O
- In its most basic form, the work queue subsystem is an interface for creating kernel threads to handle work queued from elsewhere.These kernel threads are called **worker threads**.

#### Running worker threads in Riju's machine

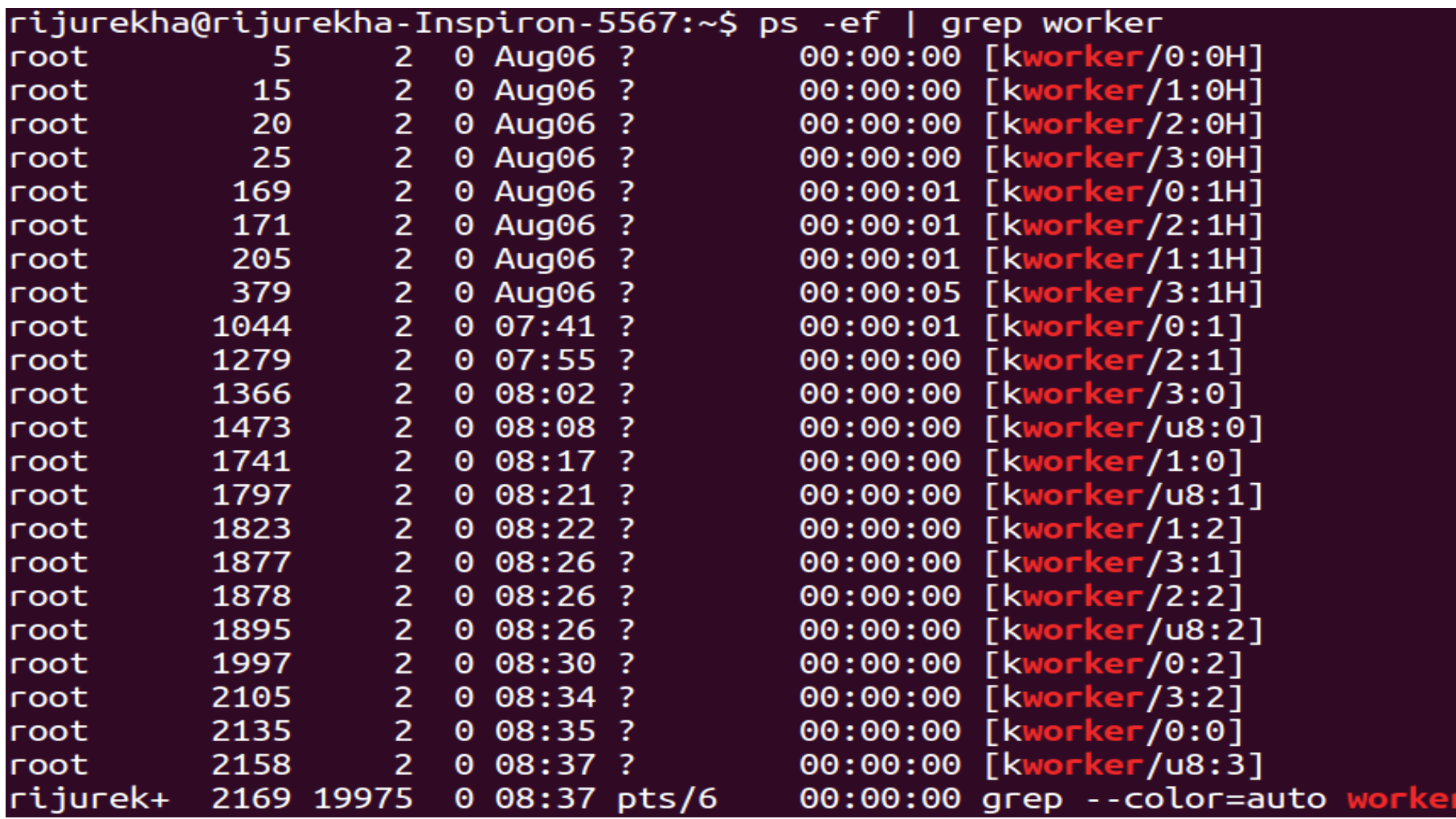

# Choosing among mechanisms? -- policy

- If the deferred task needs to block (kmalloc, user space data copy), work queue is the only option
- For everything else, tasklets are good (dynamic allocation, need not worry about synchronization)
- For highly time critical tasks softirq-s are used, as same sofirq can run on different processors improving concurency (driver writer should take care of synchronization issues).

#### Intelligent buses that detect nonplatform devices

# Bus core driver for non-platform devices (detectable)

- E.g. USB or PCI
- Example: USB. Implemented in drivers/usb/core/
	- Creates and registers the bus type structure
	- Provides an API to register and implement adapter drivers (here USB controllers), able to detect the connected devices and allowing to communicate with them.
	- Provides an API to register and implement device drivers (here USB device drivers)
	- Matches the device drivers against the devices detected by the adapter drivers.
	- Defines driver and device specific structures, here mainly struct usb driver and struct usb interface

# A high level USB controller driver

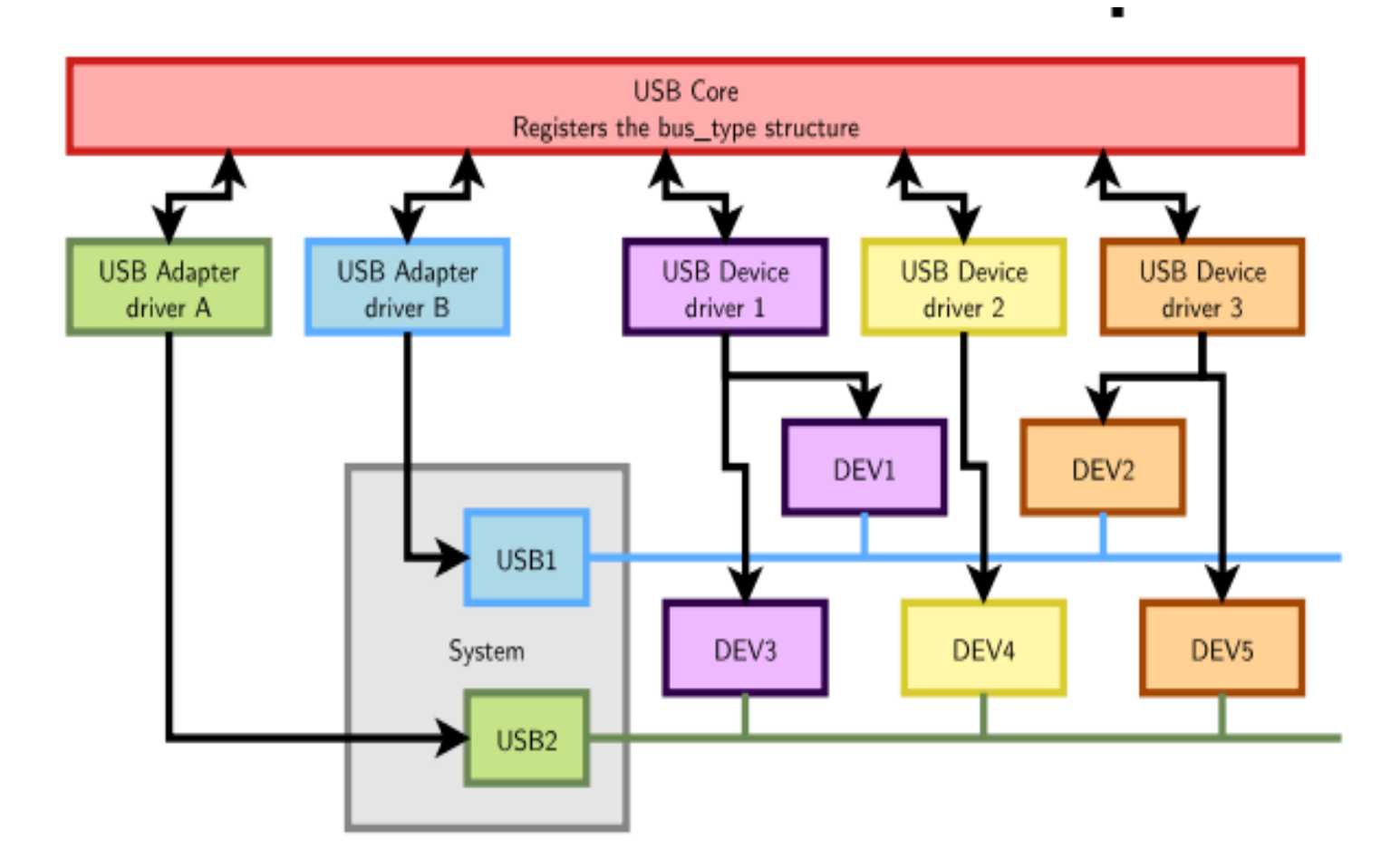

A single driver for compatible devices, though connected to buses with different controllers.

#### Device Driver

Need to register supported devices to the bus core. Example: drivers/net/usb/rtl8150.c

```
static struct usb device id rtl8150 table[] =
{{ USB_DEVICE(VENDOR_ID_REALTEK, PRODUCT_ID_RTL8150) },
{ USB_DEVICE(VENDOR_ID_MELCO, PRODUCT_ID_LUAKTX) },
{ USB_DEVICE(VENDOR_ID_MICRONET, PRODUCT_ID_SP128AR) },
{ USB_DEVICE(VENDOR_ID_LONGSHINE, PRODUCT_ID_LCS8138TX) },[…]
{}
};
```
MODULE\_DEVICE\_TABLE(usb, rtl8150\_table);

# Device Driver (contd.)

Need to register hooks to manage devices (newly detected or removed ones), as well as to react to power management events (suspend and resume)

```
static struct usb driver rtl8150 driver = \{.name = "rtl8150",
probe = rt18150 probe,
.disconnect = rtl8150_disconnect,
id table = rtl8150 table,
```

```
.suspend = rtl8150_suspend,
```

```
resume = r18150 resume
```
};

#### When a device is detected on bus

Step 2: USB core looks up the registered IDs, and finds the matching driver

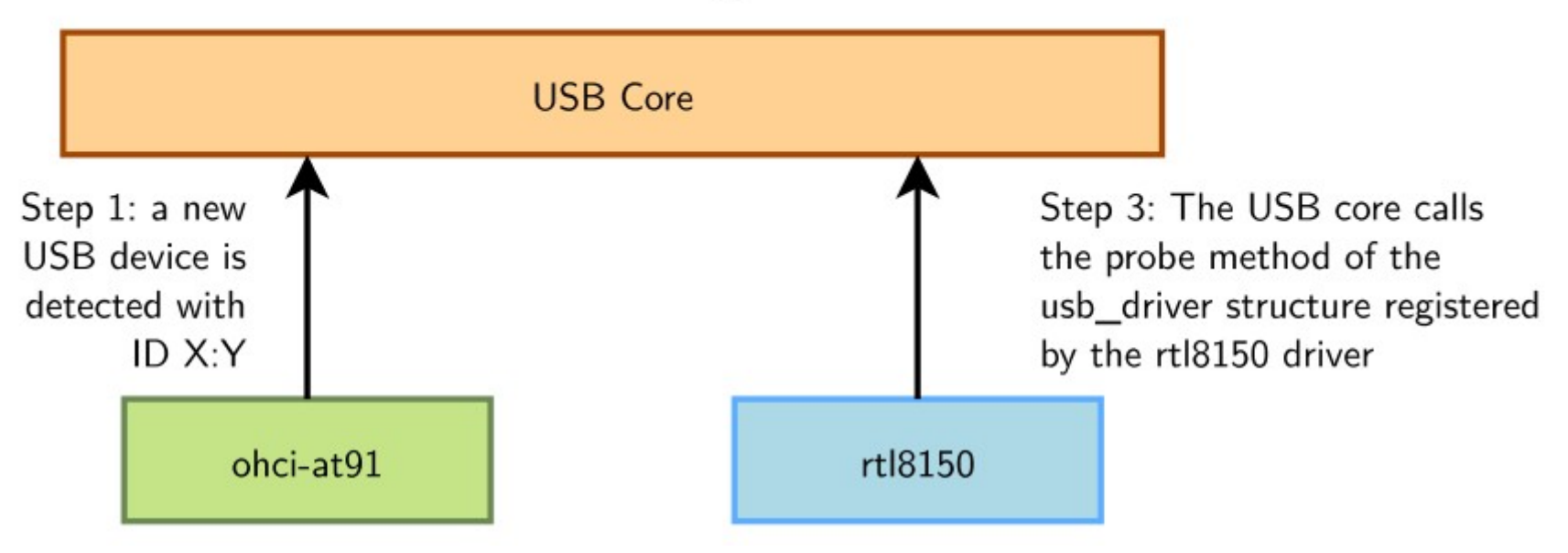

#### Loadable Kernel Modules

# What is it, why useful?

- Software component which can be added to the memory image of the Kernel while it is already running.
	- The kernel does not need to be recompiled to add new software facilities
	- They are also used to develop new parts of the Kernel that can be then integrated in the final image once stable
	- They are also used to tailor the start up of a kernel configuration, depending on specific needs

#### Module Code hello.c

```
\#include <linux/init.h>
                                   // Macros used to mark up functions e.g., _init _exit
#include <linux/module.h>
                                   // Core header for loading LKMs into the kernel
#include <linux/kernel.h>
                                   // Contains types, macros, functions for the kernel
MODULE LICENSE("GPL"):
                                   ///< The license type -- this affects runtime behavior
MODULE_AUTHOR("Derek Molloy");
                                 11/2 The author -- visible when you use modinfo
MODULE_DESCRIPTION("A simple Linux driver for the BBB."); ///< The description -- see modinfo
MODULE VERSION("0.1"):
                                   111< The version of the module
static char *name = "world": ///< An example LKM araument -- default value is "world"
module param(name, charp, S IRUGO); ///< Param desc, charp = char ptr, S IRUGO can be read/not changed
MODULE PARM DESC(name, "The name to display in /var/loa/kern.loa"): ///< parameter description
/** @brief The LKM initialization function
 * The static keyword restricts the visibility of the function to within this C file. The _init
 * macro means that for a built-in driver (not a LKM) the function is only used at initialization
 * time and that it can be discarded and its memory freed up after that point.
 * @return returns 0 if successful
 *static int _init helloBBB_init(void){
   printk(KERN_INFO "EBB: Hello %s from the BBB LKM!\n", name);
   return 0:
3
/** @brief The LKM cleanup function
 * Similar to the initialization function, it is static. The exit macro notifies that if this
 * code is used for a built-in driver (not a LKM) that this function is not required.
 *static void __exit helloBBB_exit(void){
   printk(KERN_INFO "EBB: Goodbye %s from the BBB LKMI\n", name);
Ŧ
/** @brief A module must use the module_init() module_exit() macros from linux/init.h, which
 * identify the initialization function at insertion time and the cleanup function (as
 * listed above)
 *module_init(helloBBB_init);
module_exit(helloBBB_exit);
```
#### printk messages in Riju's machine

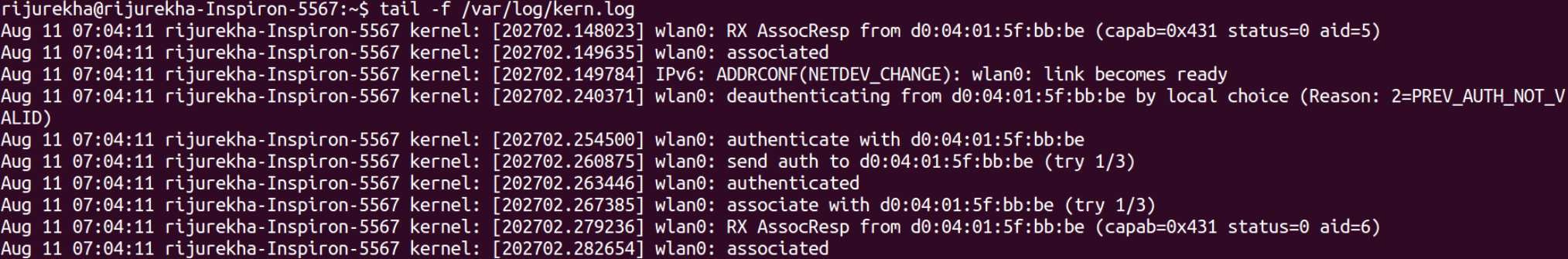

#### Dynamically loading and removing modules

- A module is loaded by the administrator via the shell command **insmod**
- It takes as a parameter the path to the object file generated when compiling the module
- It can also be used to pass **parameters (variable=value)** 
	- These are not passed as actual function parameters, but as initial values of global variables declared in the module source code
	- **sudo insmod hello.ko name=Derek** instead of "Hello World", "Hello Derek" will be printed
- A module is unloaded via the shell command **rmmod**
- We can also use **modprobe**, which by default looks for the actual module in the directory /lib/modules/\$(uname –r)

#### Reference Counters

- The Kernel keeps a reference counter for each loaded LKM
- If the reference counter is greater than zero, then the module is locked
	- This means that there are processes in the system which rely on facilities exposed by the module
	- If not forced, unloading of the module fails

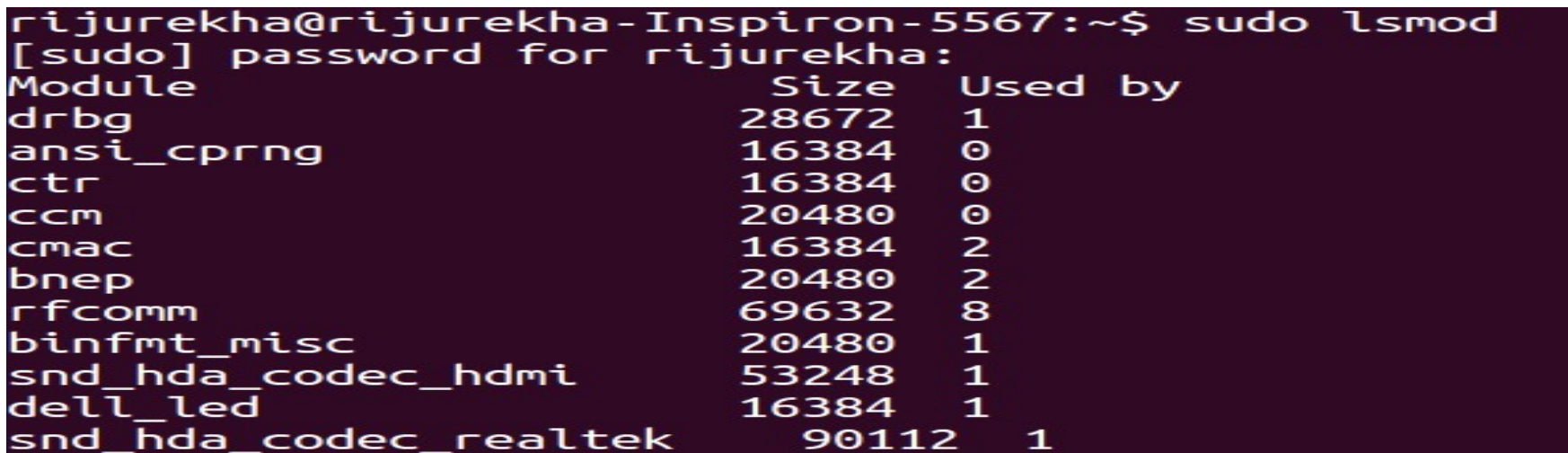

#### Today's class

Cleanup: Interrupt Bottom Halves, Intelligent Buses New: Loadable kernel modules Homework: look at device driver code and device tree

#### Next week

DMA controllers and hardware data direct copying to RAM Linux booting process finish – **bootloader and devices**, root file system and the init kernel function